### **LAPORAN MANAJEMEN PROYEK TEKNOLOGI INFORMASI**

### **PROYEK STUDI INDEPENDEN**

# **MERDEKA BELAJAR KAMPUS MERDEKA (MBKM)**

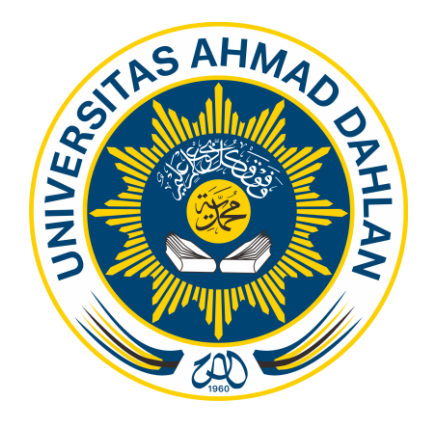

Oleh :

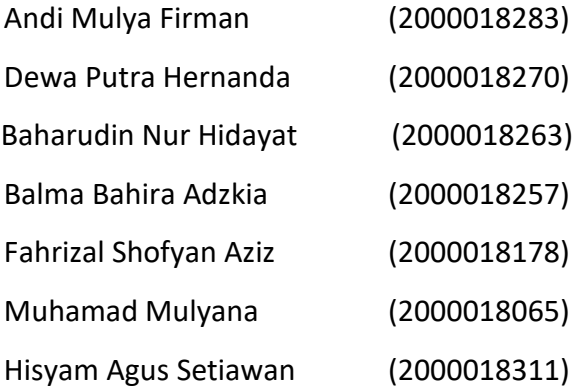

# **PROGRAM STUDI STRATA SATU INFORMATIKA FAKULTAS TEKNOLOGI INDUSTRI UNIVERSITAS AHMAD DAHLAN TAHUN 2023**

# **HALAMAN PENGESAHAN** MANAJEMEN PROYEK TEKNOLOGI INFORMASI MERDEKA BELAJAR KAMPUS MERDEKA (MBKM)

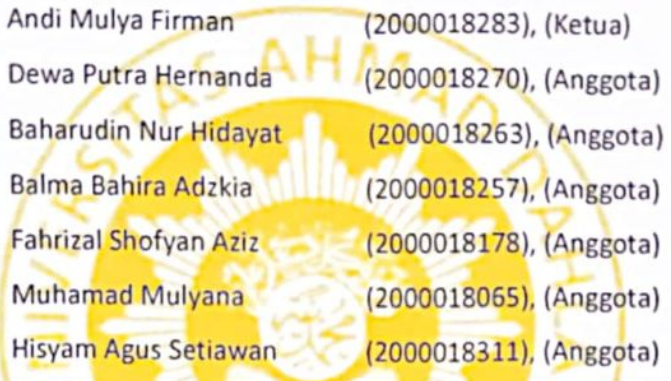

Pembimbing

: Mushlihudin, S.T., M.T. NIPM. 19670106 199601 111 0765562

Penguji

: Nur Rochmah Dyah Puji Astuti S.T., M.Kom. NIP. 197608192005012001

 $rac{1}{2}$ 

Yogyakarta, 30 Agustus 2023 Kaprodi S1 Informatika

Dr. Murinto, 8.St., M.Kom. NIPM. 19730710 200409 111 0951298

î.

#### **KATA PENGANTAR**

<span id="page-2-0"></span>Puji syukur kehadirat Allah SWT atas rahmat dan hidayah-Nya, tidak lupa kami panjatkan shalawat serta salam kepada junjungan besar kita Nabi Muhammad SAW, sehingga laporan Manajemen Proyek Teknologi Informasi ini dapat diselesaikan. Laporan Konversi Manajemen Proyek Teknologi Informasi Program Kampus Merdeka Studi Independen Bersertifikat Batch 4 ini ditujukan untuk memenuhi salah satu syarat dalam menyelesaikan akademik program studi Informatika Universitas Ahmad Dahlan.

Penulis menyadari tanpa adanya bimbingan, bantuan serta do'a dari berbagai pihak laporan MPTI ini tidak dapat diselesaikan dengan baik. Oleh karena itu penulis mengucapkan terima kasih kepada :

- Dr. Murinto S.SI., M.Kom. selaku Ketua Prodi Teknik Informatika Fakultas Teknologi Industri Universitas Ahmad Dahlan,
- Mushlihudin S.T., M.T. selaku Dosen Pembimbing yang telah memberikan bimbingan untuk menyelesaikan laporan MPTI ini,
- Kedua orang tua kami serta seluruh keluarga dan teman yang selalu mendoakan

Penulis menyadari bahwa dengan segala keterbatasan, laporan Manajemen Tugas Proyek ini masih jauh dari kata sempurna. Untuk itu kritik dan saran yang membangun sangat diharapkan agar kedepannya dapat menjadi lebih baik lagi, dan semoga laporan ini dapat bermanfaat bagi semua pihak yang berkepentingan.

Yogyakarta, 30 Agustus 2023

Tim Penyusun

ii

## **DAFTAR ISI**

<span id="page-3-0"></span>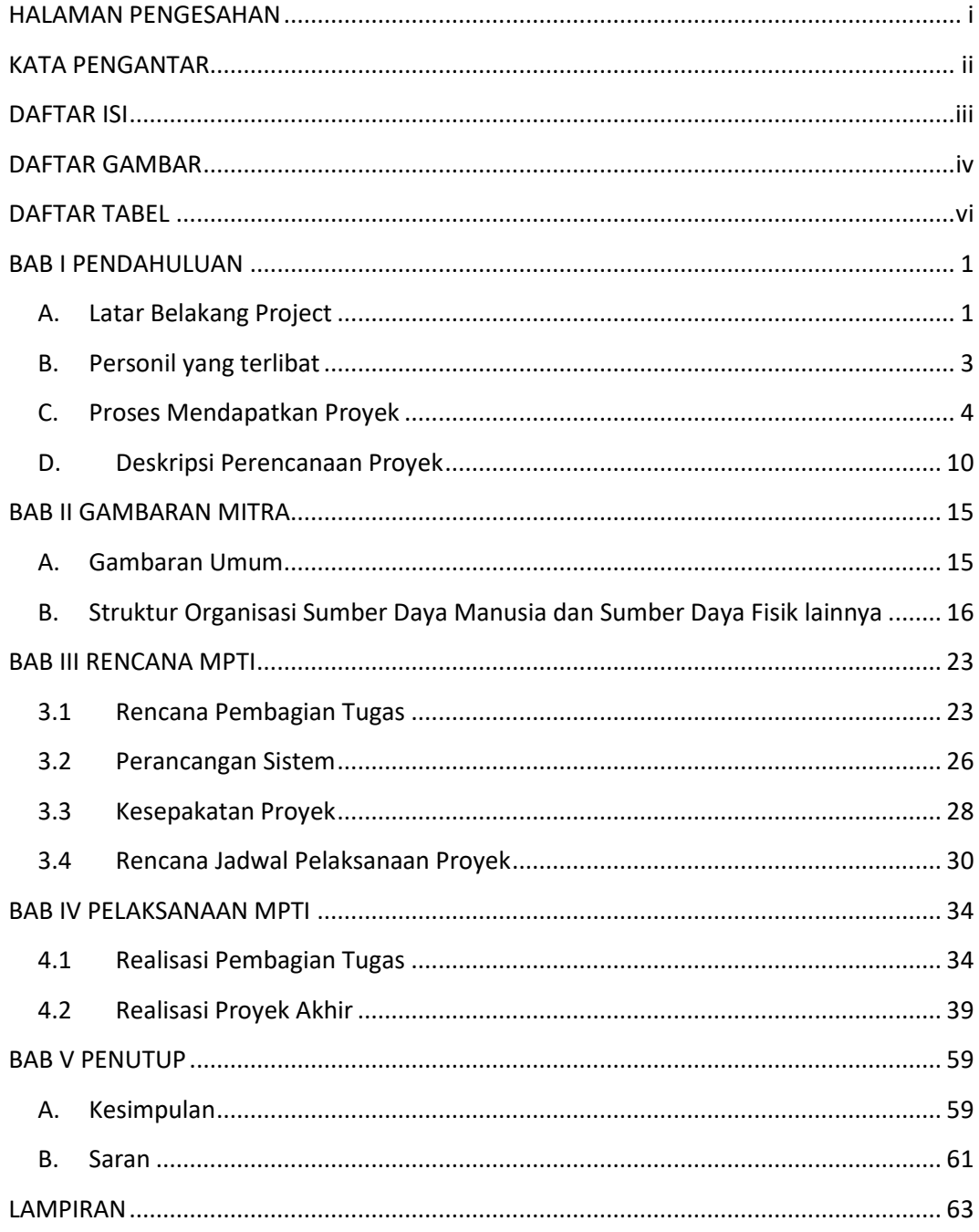

### **DAFTAR GAMBAR**

<span id="page-4-0"></span>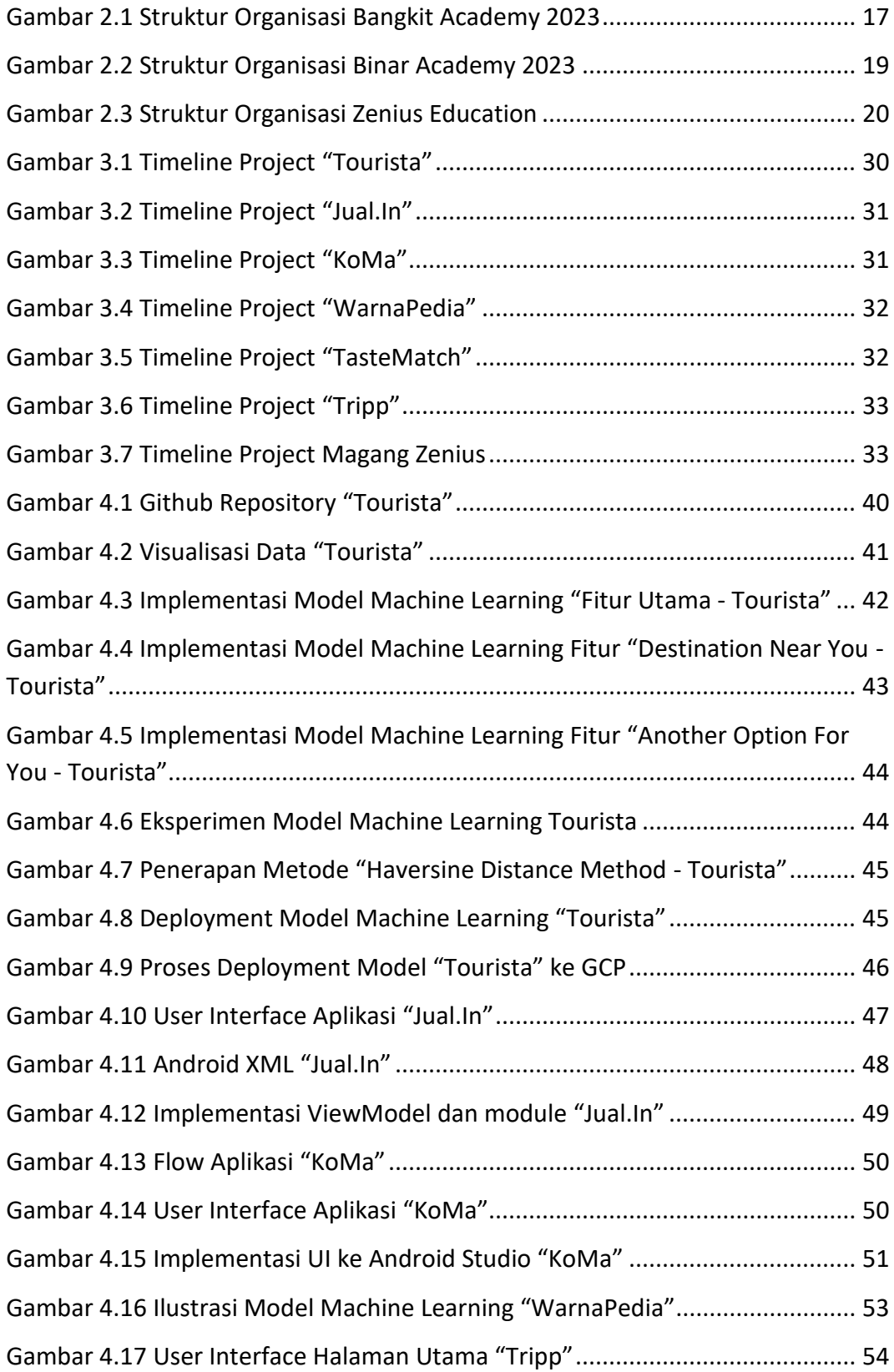

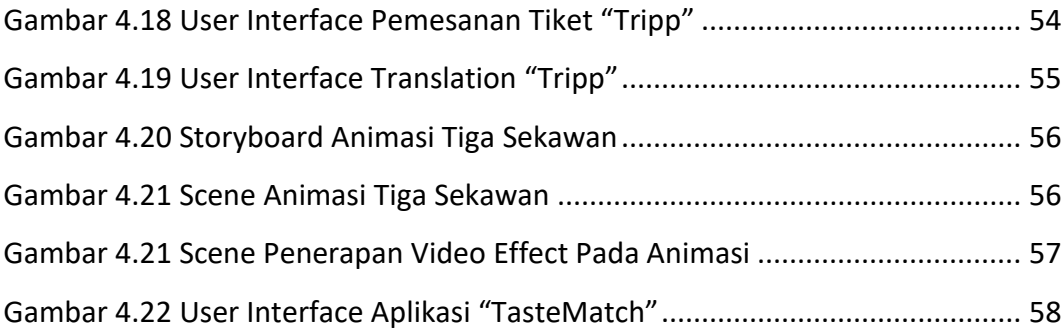

### **DAFTAR TABEL**

<span id="page-6-0"></span>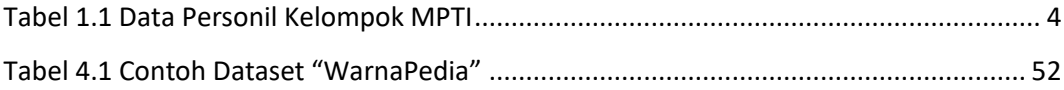